**Interface Description** 

## **Order Handling for Bartrack 6.0**

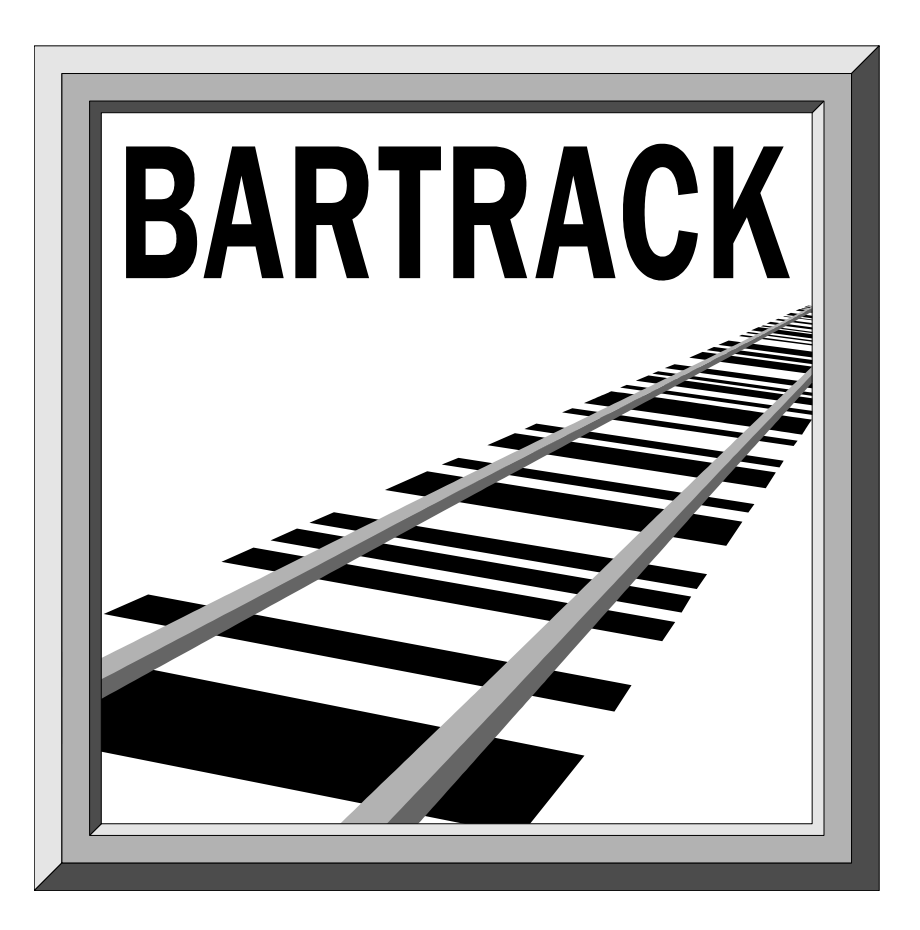

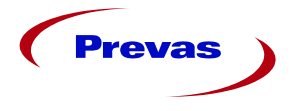

**Copyright Prevas AB 2004**

This document was produced by Prevas AB KS001B07/EN V2

**Prevas AB** Box 1909 S-651 19 Karlstad

Phone: +46 54 147400 Fax: +46 54 147499

# **Contents**

#### **Introduction**

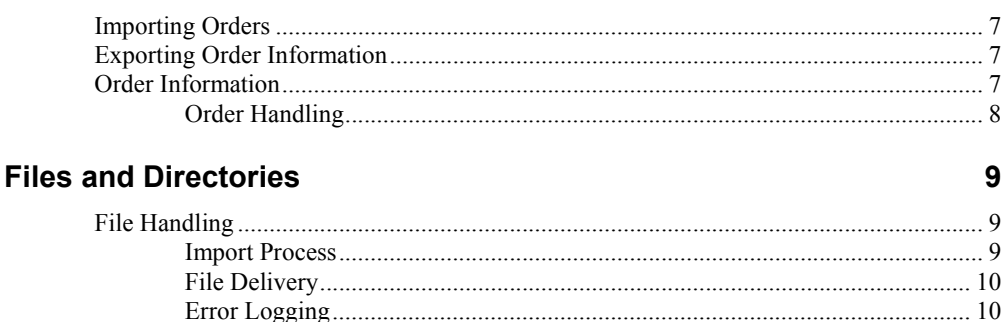

#### **Message Contents**

 $11$ 

#### **Glossary of Terms**

19

 $\overline{7}$ 

# **Introduction**

### **Importing Orders**

In Bartrack it is possible to attach an order number to an individual or individuals. The order needs to be prepared first, and some basic information about the order entered.

However, it is not possible to use the application itself to enter this information. The only way of doing this is by using this order import interface.

The purpose of the interface is to allow order systems, such as SAP/R3, to send order information to Bartrack. This will ensure automatic and correct order information in Bartrack. Normally, no human interaction is necessary except when the order is started by an operator.

### **Exporting Order Information**

It is possible to export order information in connection to the ship activity in Bartrack. The information that is extracted is shown later in the document. Basically you will receive the same information that was imported but it will be connected to an individual serial number.

Normally this feature will be disabled, to invoke it you need to set a parameter in the BARTRACK SETUP table in the database.

### **Order Information**

Along with the top parent of the order, some extra order information can be passed on. For example, configuration data or license information can be sent along with the order and stored in Bartrack. When an external system needs this information, it uses the SFT interface or the BarAPIx interface to retrieve it.

For more information on Bartrack interfaces, please refer to KS001b04/en "Interface Description - SFT for Bartrack" and KS001b05/en "Interface Description – BarAPIx"

For each top parent it is possible to define a number of order rows that will be associated with this parent. In effect, this means that a one-level product structure can be transferred from the order system to Bartrack.

The child level specified by the order can in its turn consist of many levels already prepared in Bartrack. This allows for easy configuration of the top-levels of a structure, while the lower parts are already put together in standard modules.

When the individuals produced according to a specific order is shipped, it is optional if the structure should be verified or not against the original order product structure.

#### **Order Handling**

Each order being received from the order system is considered to have a unique order number. At least for the duration of the production of the order, and any historic storage after that point.

To allow for qualification of the order number, it is possible to specify an Item number. This number is used in conjunction with the order number to form a unique key for each order. If the item number is not used, you must supply the value -1 to indicate that so is the case.

When an order is received, Bartrack tries to store it in the database. Should there already be an order with the same unique key, it will be discarded, and the new information will be stored.

It is also possible to delete an order. Just supply the order number and item number in the delete record and the complete order will be deleted, including its product structure (children). There is only one exception; if the order has already been started in Bartrack, it will not be possible to delete it unless the orders is released from the individual associated with it.

To ensure that the order interface is working at all times, there are very few error situations. Most of these include moving the offending order row to an error file for safe-keeping until someone has the time to correct the problem.

Bartrack only supports one top individual per order.

# **Files and Directories**

### **File Handling**

The import interface is based on files being delivered to an in-directory. The filename must end with  $IN$  ( $\star$ , IN) and is a plain text file containing the specified records of this interface description.

#### **Import Process**

The import batch process **IMPORT\_ORDER** is responsible for polling the directory and start with the oldest file and interpret the records in the file.

During the interpretation, files containing faulty records will be put in an error directory, and files containing only successful records will be put in a save directory. The name and version number will be the same as in the in-directory.

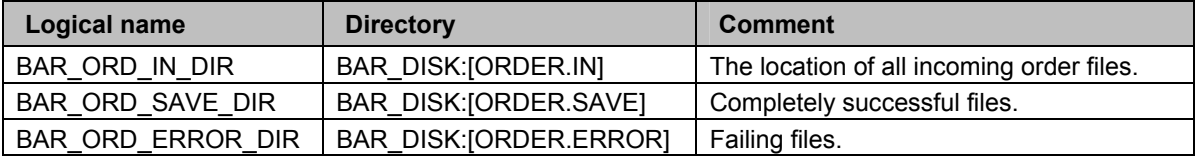

**N.B.** These three directories must be placed on the same physical disk. Moving the files is accomplished by a **RENAME** command, that only works on the same physical disk.

A system administrator might get some errors in Bartrack's alarm log. When the cause of the failure is corrected, the failed files can be tried again.

#### *Example*

An order is received containing references to non-existing products in Bartrack. An error will be logged in the alarm log indicating the cause of the failure. The failing file will be put in the **BAR\_ORD\_ERROR** directory.

A preparer adds the missing products to Bartrack, and the system administrator just moves failed file back to the in-directory **BAR\_ORD\_IN\_DIR**.

The next time the **IMPORT** ORDER batch job executes, it will read the same records one more time, but this time they will be successful. The successful file will then be moved to the **BAR\_ORD\_SAVE\_DIR** directory. If any remaining failing records exists, the whole file will be moved to the **BAR\_ORD\_ERROR\_DIR** directory again.

#### **File Delivery**

There are many different ways to put a file in the **BAR\_ORD\_IN\_DIR** directory. You can use FTP, EDI or mail.

It is also possible to use a BmQ message in the BarSFT interface called **MsgToFile**. It will convert any incoming message to a file in the specified directory with a specified name.

Please refer to KS001B04/EN "Interface Description - SFT for Bartrack" for more details.

### **Error Logging**

There are normally only two occasions when an error is logged. The errors are logged in the **BAR\_LOG:EROOR.LOG** file:

- 1. A product in the order header or order row does not exist in Bartrack.
- 2. Deleting of an order that is started in Bartrack.

# **Message Contents**

### **Assumptions**

All values are supposed to be left justified. If not, the contents of the field will be laid out as entered.

If a field contains a value that is shorter than the field, it must be filled with blanks to the length demanded by the record format. These blanks will not be present in Bartrack. Blanks inside the field will be kept.

Any blank rows will be skipped.

More than one record may be present in one message.

When an order is added to Bartrack, it is considered to be a collection of one Arecord and zero or more B-records having the same Order number and Item.

All records must end with a Carriage Return (CR) and a Line Feed (LF). When a record is interpreted, the interpretation will stop when the CR/LF is encountered. The CR/LF does not have to be put at the end of the defined record; it can be put in an arbitrary position, as long as it doesn't interfere with the record format.

If there is extra data after the final position of a record, this data will not be processed.

The maximum length of a record is 512 characters (including the CR/LF at the end of the record).

If an order is sent two times, the last version will overwrite the previous version. No log or error will be generated.

A deletion of an order requires the key to be complete (order number and Item). If not, the deletion will not take place and no log or error will be generated.

Faulty records or duplicate records will be stored in the error directory. The good records will be stored in the save directory. A file containing both good and bad records will be split up with good records in the save directory etc.

#### **Message Structure**

Each file sent to Bartrack may contain any number of records, as long as the sending system, transmission and receiving system limits are considered.

The order of AA-records and BA-records is important. An AA-record may be sent by itself, without B-records. A BA-record may not be sent by itself, without a preceding A-record.

A T(n)-record must be preceded by an AA-record.

Missing  $T(n)$ -record is equal to an empty  $T(n)$ -record.

An AD-record may be sent anytime. If there is nothing to delete, it will not be logged, and it will not generate an error.

**AD-record, order x AA-record, order 1 T1-record, order 1 T2-record, order 1 T3-record, order 1 T4-record, order 1 T5-record, order 1 BA-records for order 1 AA-record, order 2 T1-record, order 2 T3-record, order 2 T5-record, order 2 BA-records for order 2 AA-record, order n BA-records for order n AD-record, order y** 

Any number of empty rows or /-records may be sent.

If something is wrong with the details of an order, the whole order is cancelled, and the next record will be processed. An order is the collection of one AArecord and its optional BA-records.

## **/-record**

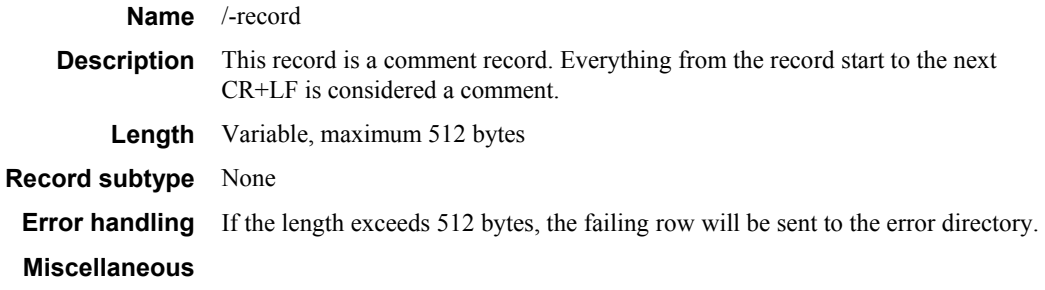

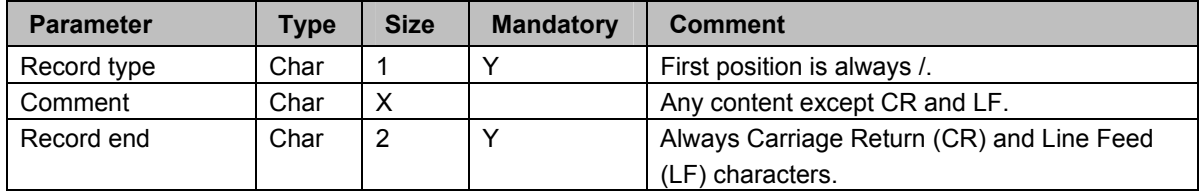

## **A-record**

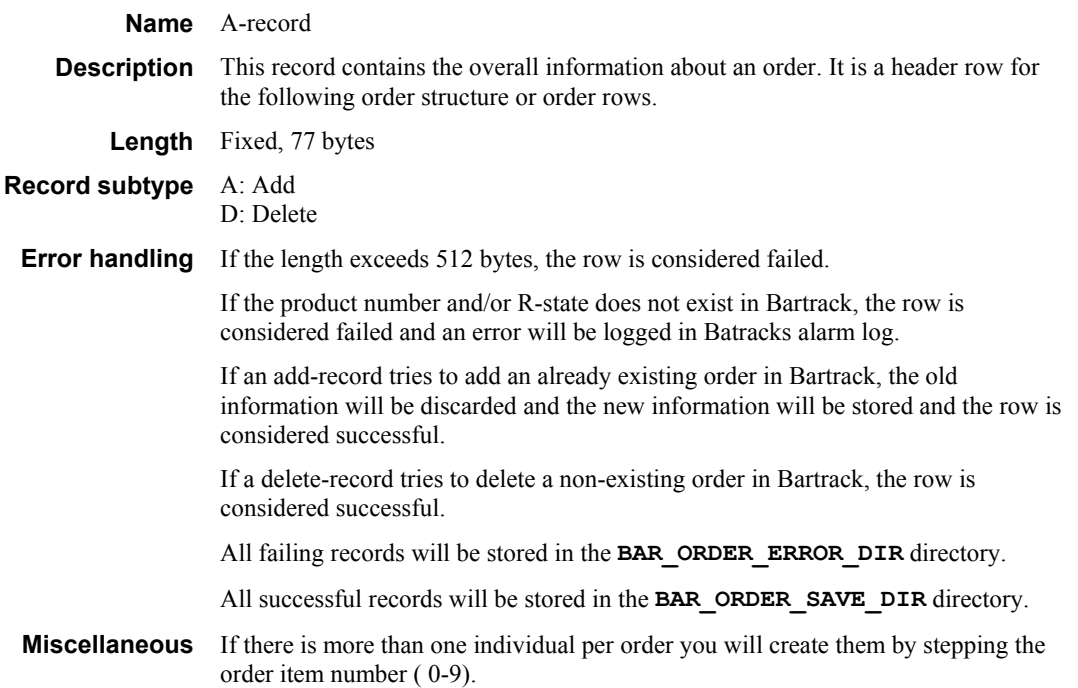

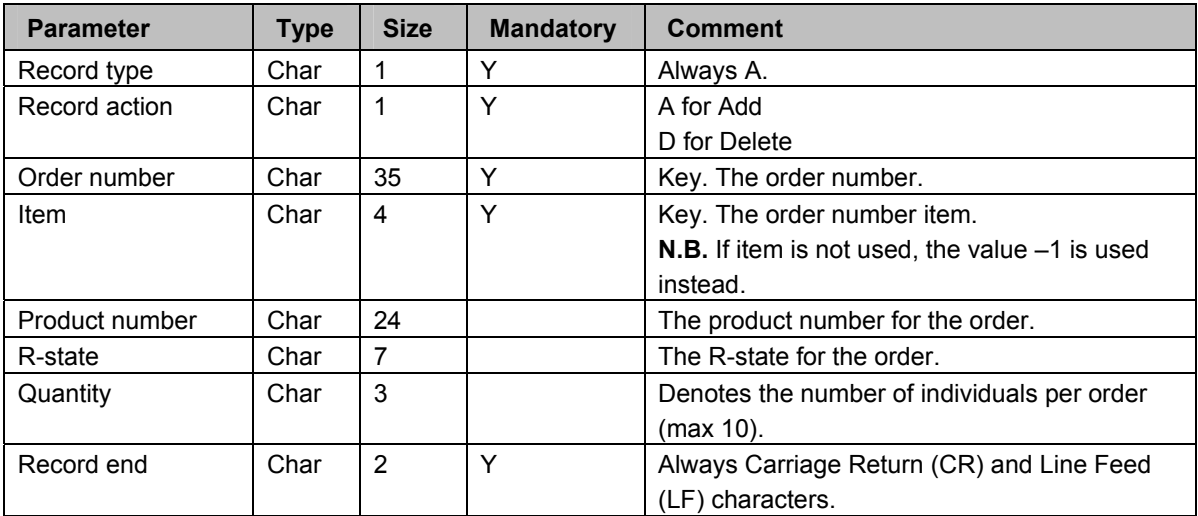

## **T-record (1 and 2)**

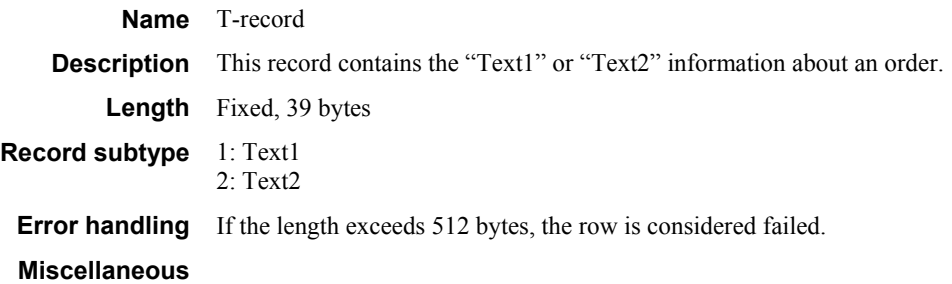

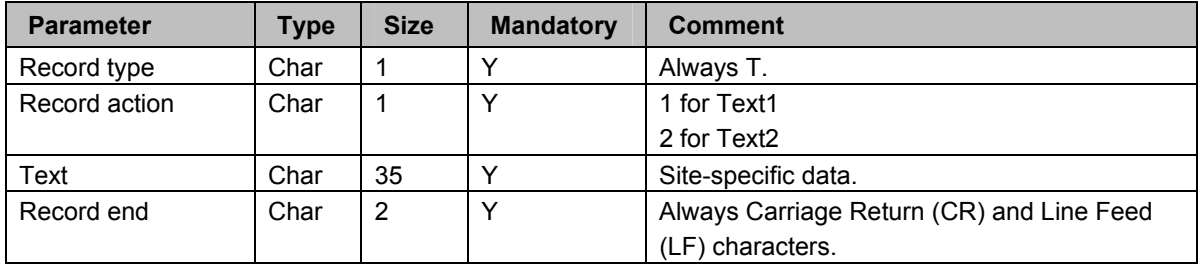

## **T-record (3)**

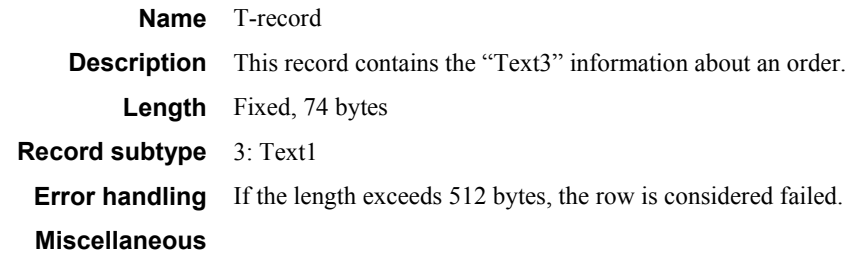

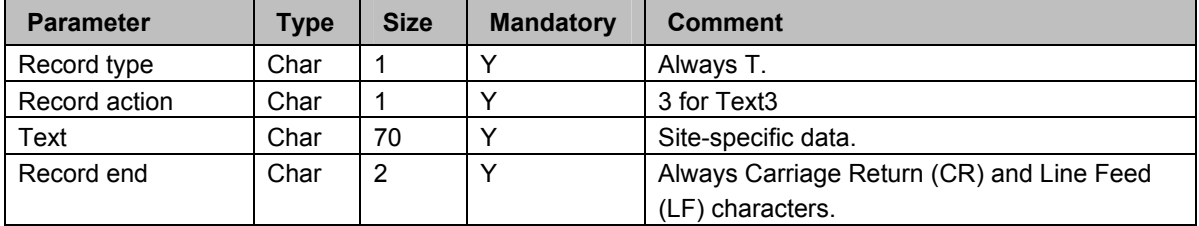

## **T-record (4 and 5)**

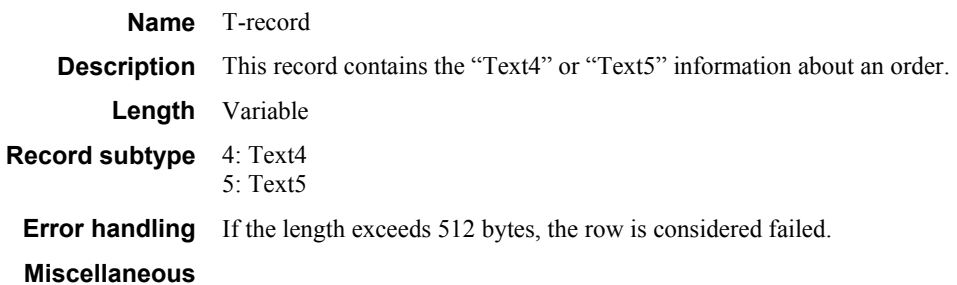

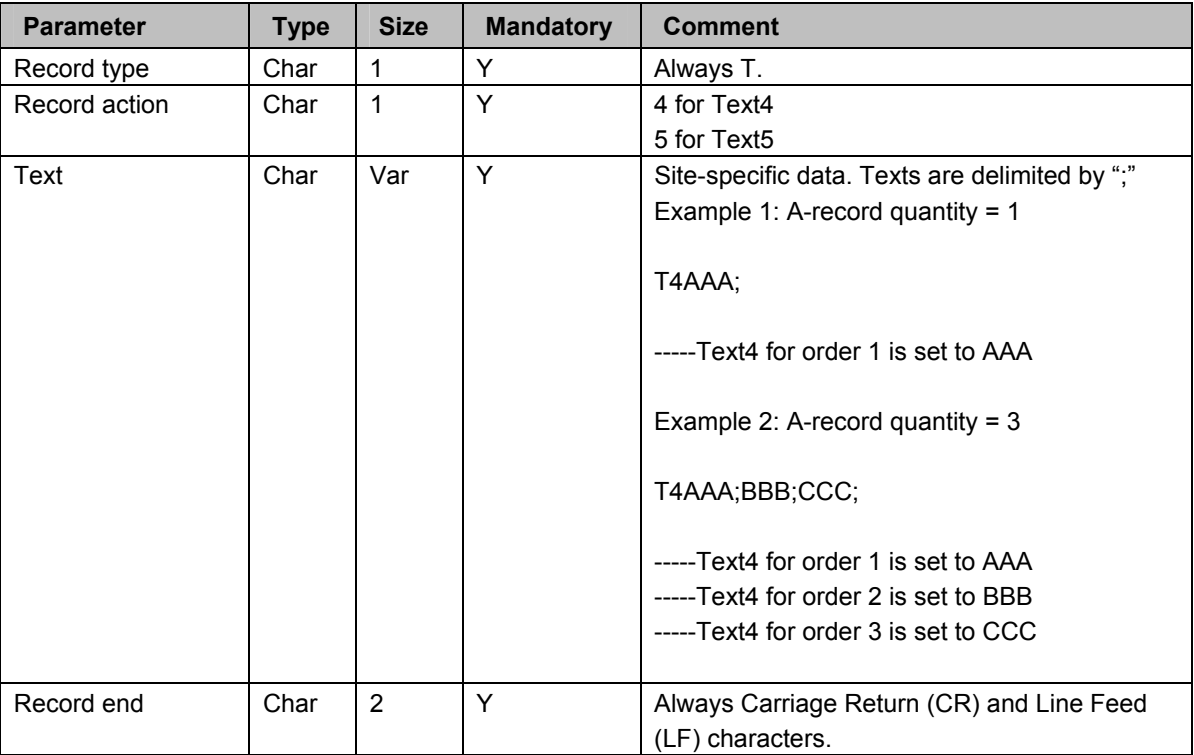

## **B-record**

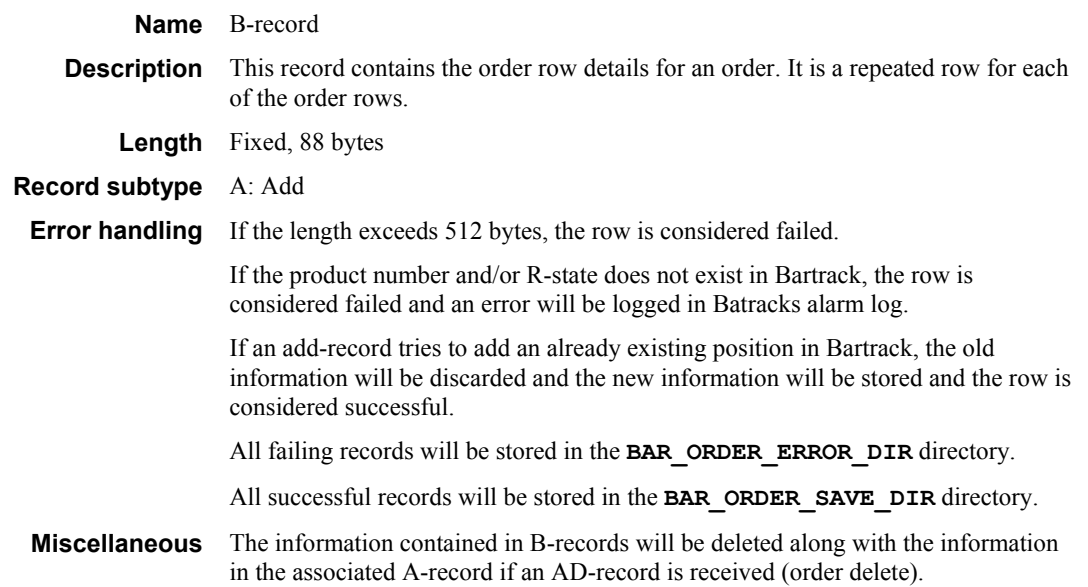

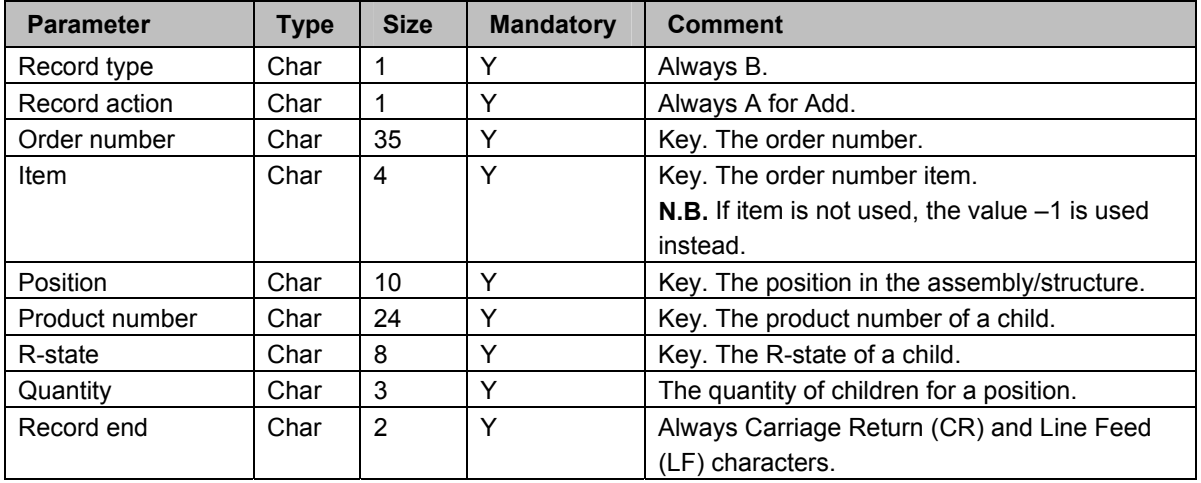

## **C-Record**

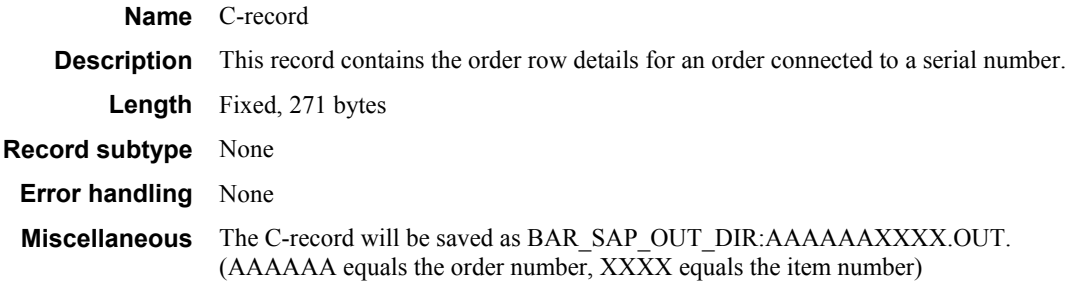

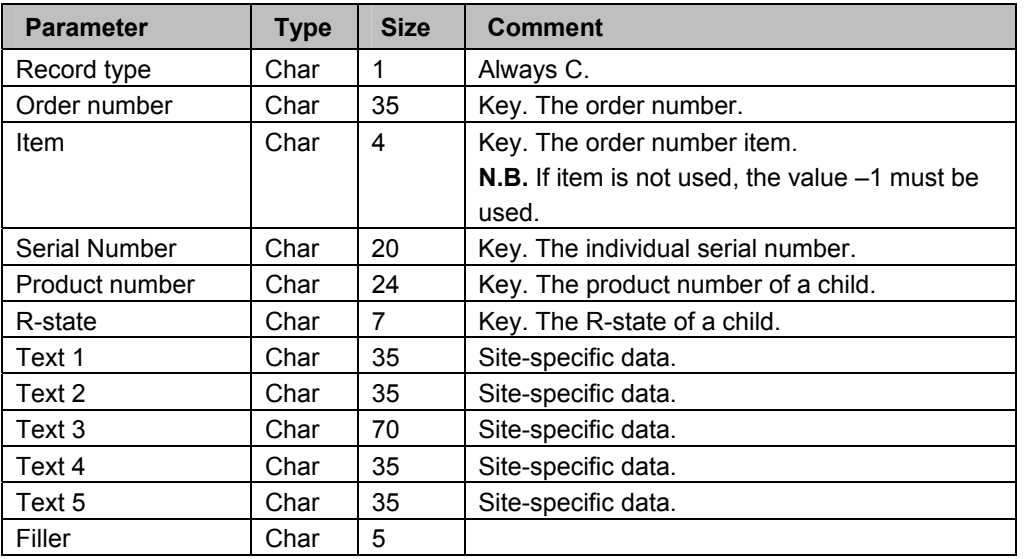

# **Glossary of Terms**

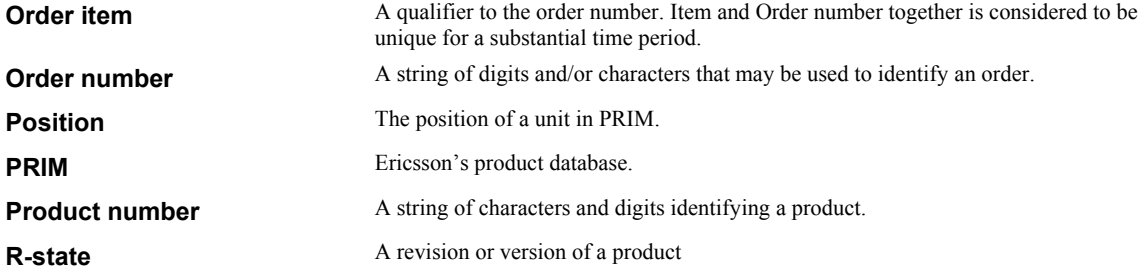